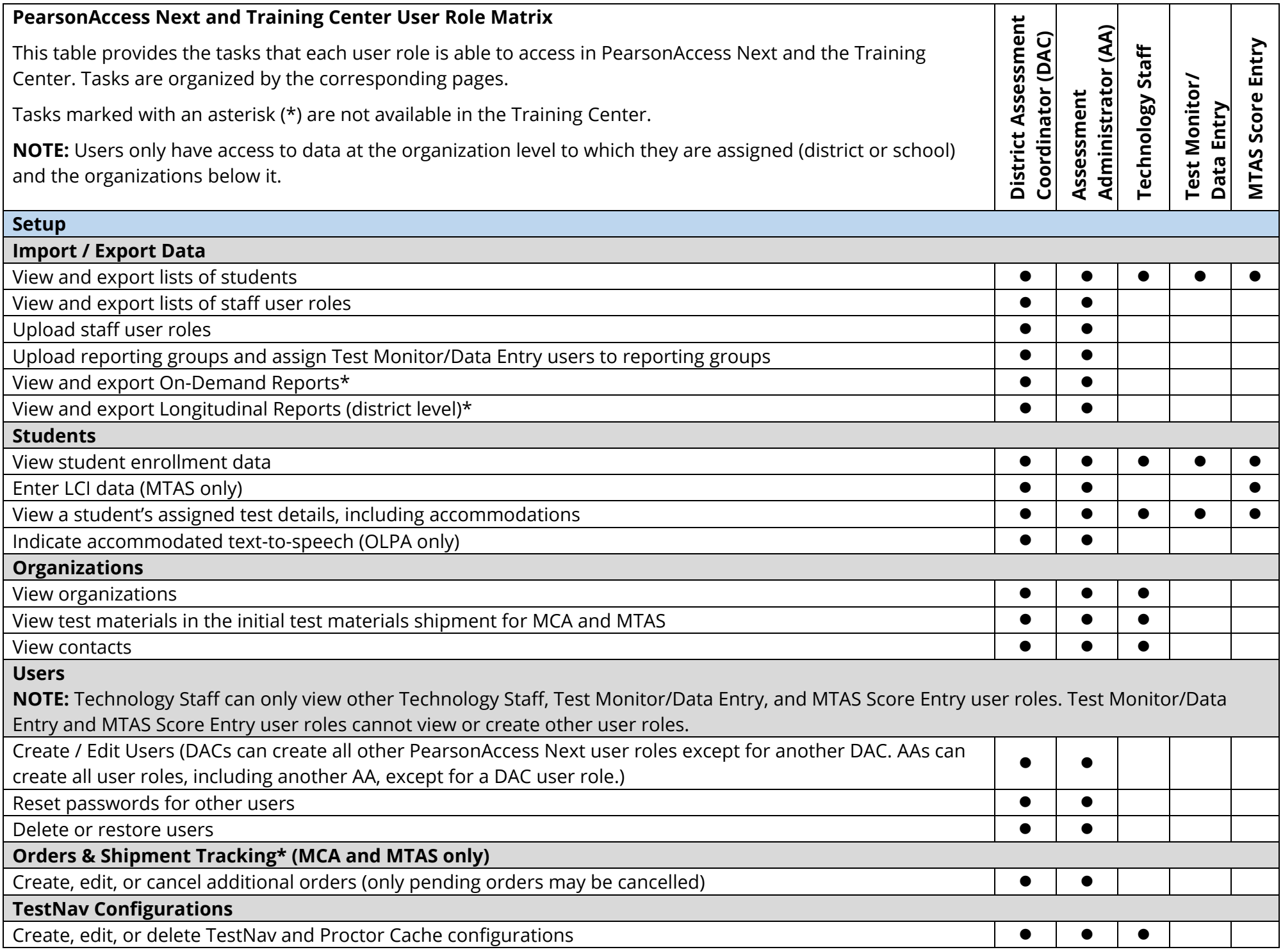

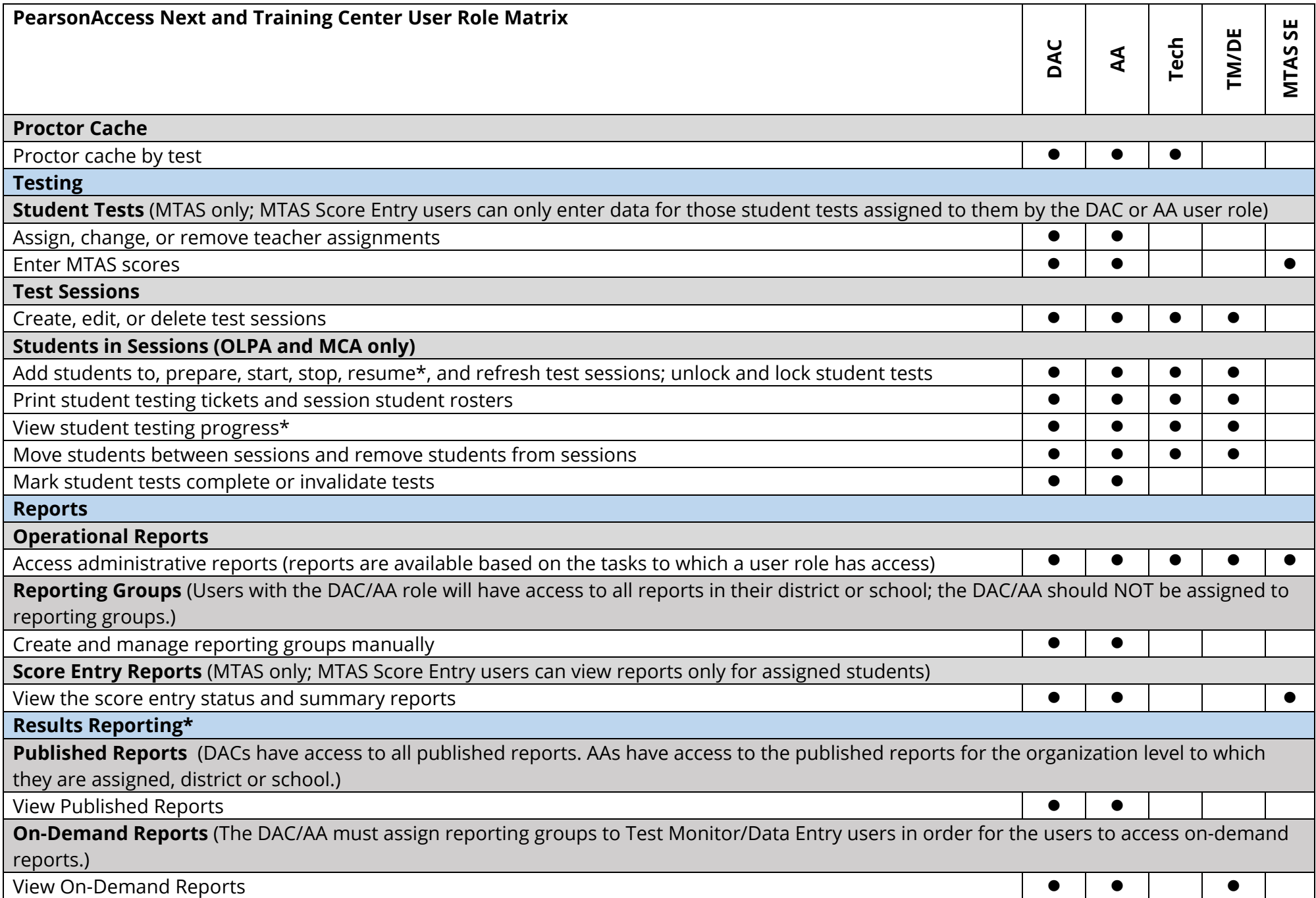

## **Historical Student Data**  The DAC/AA must assign reporting groups to Test Monitor/Data Entry users in order for the users to access historical student data. View Historical Student Data  $\bullet$  |  $\bullet$  | | |  $\bullet$ **Longitudinal Reports**  View Longitudinal Reports **Training Management System Training Management System (TMS) Reports\* NOTE:** While the TMS is NOT a part of PearsonAccess Next, having a DAC or AA user role provides those users the ability to view or download the record of completed trainings for all users in their district or school.  $\bullet$   $\bullet$